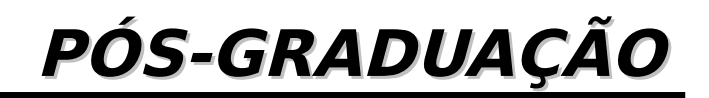

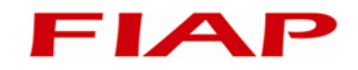

MBA em Big Data

Introdução à Linguagem R Encontro 3

Prof. Antonio Henrique Pinto **Selvatici** antoniohps@gmail.com

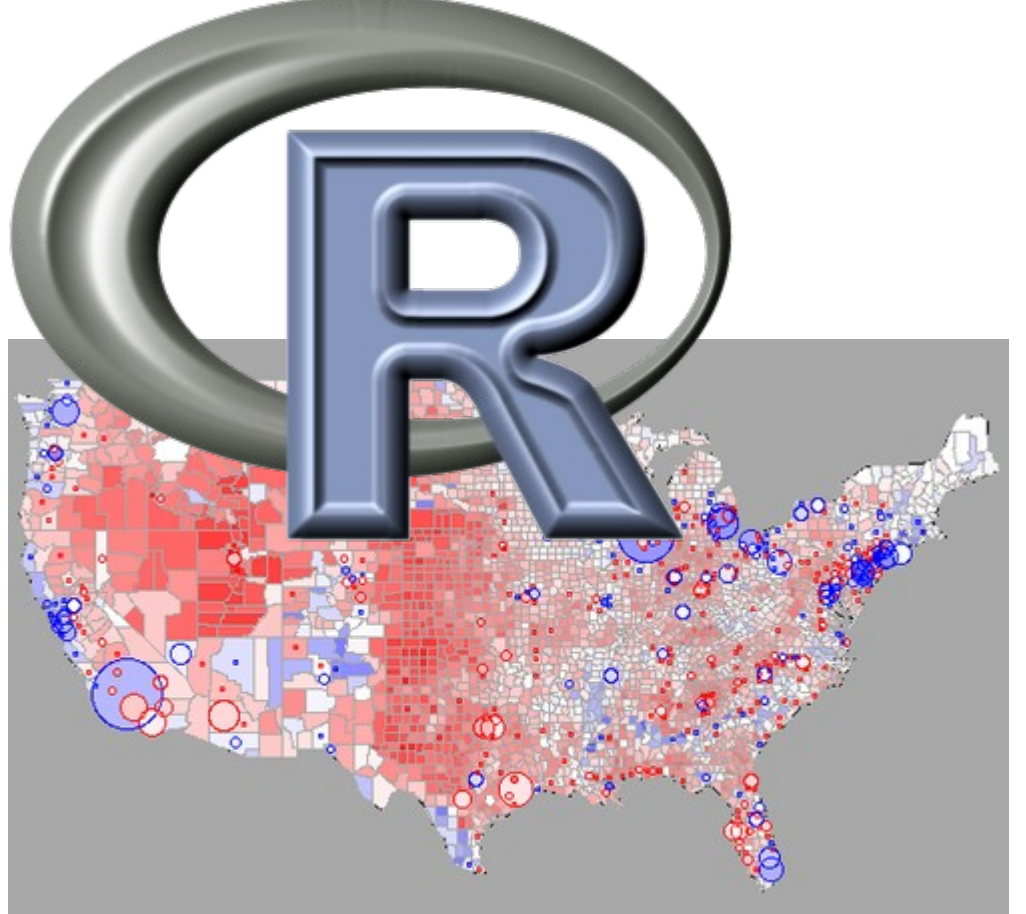

Versão 1 – 10/2014

#### **Antonio Henrique Pinto Selvatici**

 É engenheiro eletrônico formado pelo Instituto Tecnológico de Aeronáutica (ITA), com mestrado e doutorado pela Escola Politécnica (USP), e passagem pela Georgia Institute of Technology em Atlanta (EUA). Desde 2002, atua na indústria em projetos nas áreas de robótica, visão computacional e internet das coisas, aliando teoria e prática no desenvolvimento de soluções baseadas em Machine Learning, processamento paralelo e modelos probabilísticos, tendo desenvolvidos projetos para Avibrás, Rede Globo, IPT e Systax. Foi professor do curso de Ciência da Computação da Uninove de 2009 a 2013. Em 2012, tendo ajudado a fundar a Selsantech, participou do desenvolvimento do CatSearch, uma solução para Data Mining preparada para o paradigma MapReduce. É professor do MBA do curso de Big Data da FIAP e trabalha na reformulação do sistema de pagamento on-line eWally.

### **Resumo**

FIA

- Introdução à programação em R
	- Executando um script
	- Estruturas de controle de fluxo
- Mais estruturas de dados do R
	- Matriz
	- Listas
- Lista de exercícios

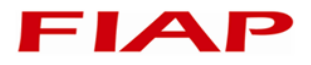

# **4. Introdução à programação em R**

# **1 – Scripts do R**

- 
- Scripts são arquivos de texto contendo uma sequência de expressões
- Cada expressão é executada geralmente em uma linha, mas caso o interpretador R perceba uma expressão incompleta, tentará preencher com o código da linha seguinte, até encontrar um erro ou finalizar a expressão
- Não há um finalizador da expressão (como ; no C)
- O caractere # indica um comentário de linha
- O scripts R em geral levam a extensão .R
- Executando um script:
	- Da linha de comando do shell:
		- » R CMD BATCH [options] infile [outfile]
		- » infile: script a ser excutado
		- » outfile: arquivo que guarda a saída do R
	- De dentro do console
		- » source(<nome-do-arquivo>)
		- » source(file.choose()) # escolhe o arquivo a executar

## **2 – Hello world!**

- Para mostrar mensagens de saída, usamos a função cat():
	- cat("Hello world! ")
	- $i < 3$
	- $-$  cat("i =", i)
- Para pedir dados de entrada do teclado, usamos scan() ou readline()
- scan() lê um vetor de entrada, parando quando a leitura é vazia

– var <- scan(what=<type>)

» x <- scan(what=double()) # padrão

 $\frac{1}{2}$  texto <- scan(what="")

 readline() lê um texto de entrada, sem fazer conversão, permitindo um texto de prompt

– x <- readline("Olá, qual é seu nome? ")

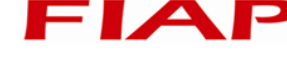

## **3 – Estruturas de controle**

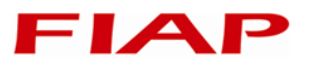

- **f** if()...else: Determina as expressões a serem executadas dependendo da condição ser TRUE ou FALSE
- ifelse(): Vetorização do if()…else
- switch(): Executa uma expressão diferente dependendo de um valor fornecido
- for(): Repete um conjunto de expressões n vezes
- while(): Repete um conjunto de expressões até que a condição seja FALSE
- repeat(): Repete um conjunto de expressões até que seja interrompido
- break: Sai do laço de repetição
- next: Para o processamento do laço e continua a próxima iteração
- ?Control: mostra a documentação do R sobre as estruturas de controle

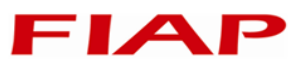

- Uso (condição deve resolver para um valor lógico):
	- if(condição) expressão #expressão deve ser de apenas uma linha
	- if(condição) { expressões
		- } #expressões são executadas se a condição for TRUE
	- if(condição) { expressões 1 #são executadas se a condição for TRUE } else { # else deve estar na mesma linha de } expressões 2 # são executadas se condição for FALSE }
- Exemplo: dizer se um número inteiro é par ou ímpar

```
– cat('Digite um número inteiro:')
```
- $x < -$  scan(what=integer())
- $-$  if(x%%2 == 0) {
- cat(x,"é par")

```
– } else {
```

```
– cat(x, "é ímpar")
```

```
– }
```
## **if()...else >> expressões lógicas**

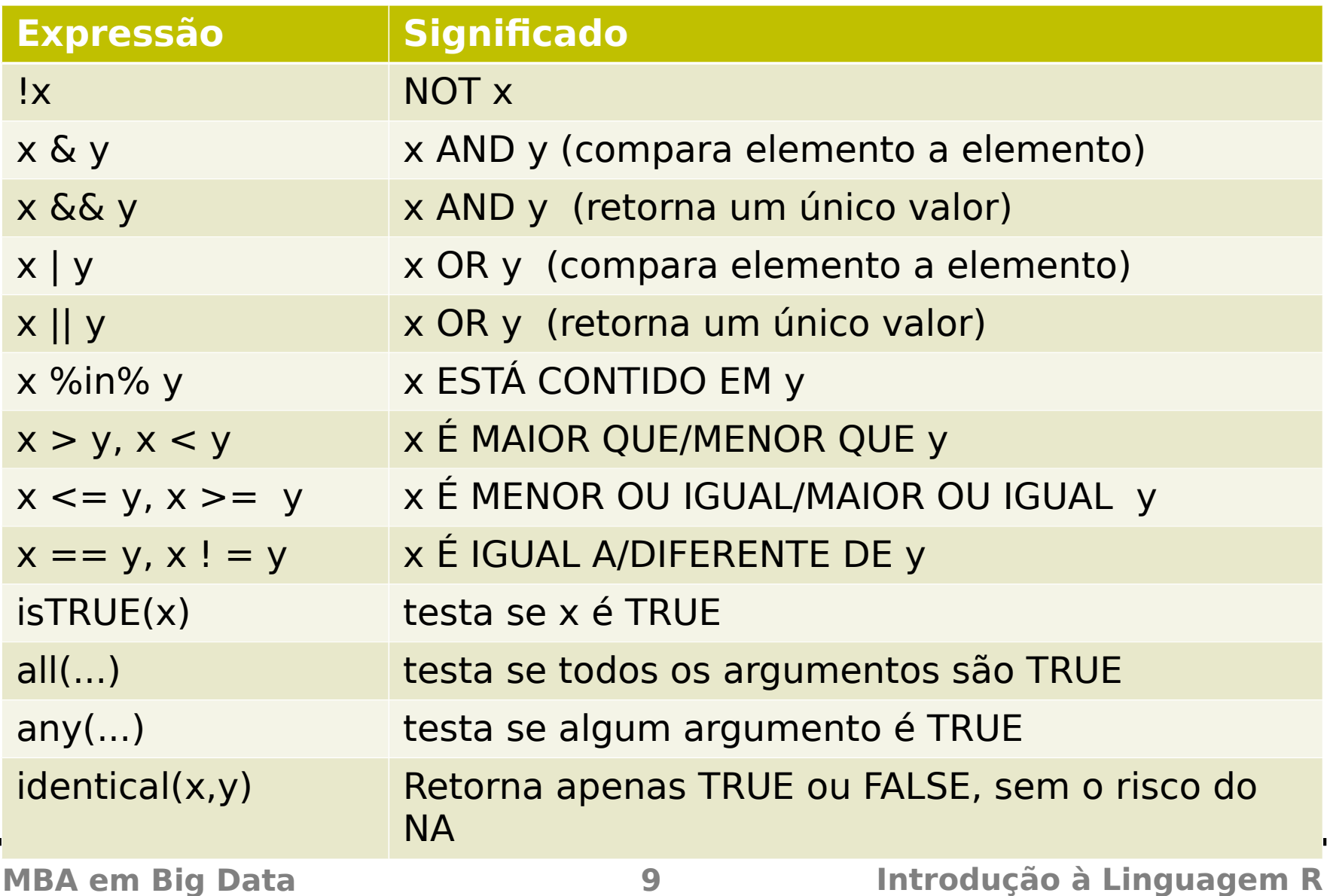

**FIAP** 

## **ifelse()**

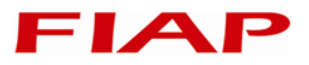

- Retorna um valor com a mesma estrutura que o elemento testado, preenchida com os argumentos SIM ou NÃO dependendo do teste de cada valor
- Corresponde à vetorização do famoso operador ternário do C e Java
- Uso: ifelse(teste, SIM, NÃO)

```
- x < - 1:10
```

```
ifelse(x > 5, "Main", "Menor")
```

```
[1] "Menor" "Menor" "Menor" "Menor" "Menor" "Maior" 
"Maior" "Maior" "Maior" "Maior"
```
 $- x < -$  data.frame(valor=seq(10,100,by=10)) y <- ifelse(x > 65, "Passou", "Reprovou")

## **switch()**

FIA

- A famosa estrutura de seleção, mas no formato de função.
- Uso: switch(teste, val1=EXPR1, val2=EXPR2, … , DEFAULT)
- Se teste for igual a val1, val2, etc., a expressão correspondente é retornada. Caso contrário, o retorno é DEFAULT.
- **Exemplo:** 
	- cat("Entre com dois valores a serem avaliados")
	- $x < -$  scan()
	- cat ("Entre com o símbolo da operação")
	- $-$  op  $\leq -$  scan(what="")

\n
$$
\text{res} < \text{switch}(\text{op}, \text{``+''=x[1]+x[2]}, \text{''-''=x[1]-x[2]}, \text{NA})
$$
\n

– cat(res)

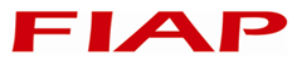

 Executa as expressões entre chaves para cada valor dentro de um vetor

```
 for(var in valores) {
      expressions
  }
```
- var é o nome da variável que recebe os valores do vetor valores (um a cada iteração do laço)
- Por padrão, o ambiente do R buferiza a saída criada dentro de um laço. Para mostrar a saída a cada iteração, chame flush.console() no fim do laço
- Exemplo: somar os números de 1 a 100

```
soma \leq -\Thetafor(i in 1:100) {
soma <- soma+i
}
cat("Resultado ->",soma," sum(1:100) ->", sum(1:100))
```
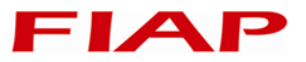

 Executa as expressões enclausuradas enquanto a condição for TRUE

```
 while(condição) {
      expressions
  }
```
- condição deve ser um valor lógico simples (não pode ser NA)
- Exemplo: somar os números de 1 a 100

```
soma \leq -0i \le -1while(i \le 100) {
   soma <- soma+i
  i \le i + 1}
cat("Resultado ->",soma," sum(1:100) ->", sum(1:100))
```
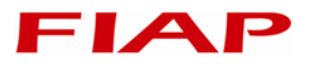

Só para a execução quando break é executado

```
\blacksquare repeat {
         expressions
         if(cond) break
   }
```
Exemplo: somar os números de 1 a 100

```
soma \leq -\Thetai \leq -1repeat {
   soma <- soma+i
  i \le i + 1if(i > 100) break;
}
cat("Resultado ->",soma," sum(1:100) ->", sum(1:100))
```
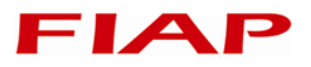

## **4 – Funções do R**

- Funcões do R são objetos executáveis que recebem argumentos e podem retornar outro objeto
- Declarar uma função é simples:
- <nome-da-função> <- function(<lista-de-argumentos>) { expressões }
- A lista de argumentos é uma lista de argumentos formais separadas por vírgula, podendo ser declarada como
	- nome.do.argumento
	- nome.do.argumento=<valor-padrão>
	- ... # lista de argumentos que não coincidem com nenhum argumento formal
- Cuidado com nome da função, pois pode sobrescrever alguma função do R!

```
imprimeseq <- function(ini=0, fim, passo=1) {
   cat(seq(ini,fim,passo))
}
imprimeseq(1,20,5)
imprimeseq(fim=10)
```
O retorno da função é o resultado da última expressão executada

```
soma5 <- function(num) {
  num + 5}
soma5(3)
x \leq - soma5(10)
cat("x vale",x)
```
## **5 – Funções do R >> Retornando objetos**

- Caso não queiramos esperar a execução da última linha, há duas funções para o retorno de objetos
	- return(): retorna seus argumentos, imprimindo-os na tela caso não sejam atribuídos a alguma variável
	- invisible(): semelhante a return(), não imprime o resultado caso eles não sejam atribuídos
- Exemplo:

```
ehpar \leq- function(n) {
   n <- as.integer(n) 
  if(n\%2 == 0) {
     return(T);
   } else {
     return(F)
   }
}
```
#### **5 – Funções do R >> Escopo de variáveis**

- Quando variáveis são criadas, elas são alocadas dentro de um "ambiente". É um conceito mais complexo do que o simples escopo, pois o ambiente guarda uma tabela com os nomes das variáveis e seus valores
- Variáveis atribuídas durante uma sessão do R são armazenadas no ambiente globa
- Variáveis atribuídas dentro do corpo de uma função, incluindo seus argumentos reais, são guardads dentro de um abiente específico daquela função, que pode também acessar o escopo global
- Se uma variável no ambiente local da função tiver o mesmo nome de outra no ambiente global, o R sempre dará prioridade à variàvel local.

#### **5 – Funções do R >> Verificando argumentos**

- 
- Se tivermos valores inválidos de argumentos, provavelmente queremos parar a execução e dar uma mensagem de erro
- A função nargs() retorna o número de argumentos passados para a função atual
- A função missing() pode ser usada para testar se um valor foi especificado naquele argumento, retornando TRUE se tiver sido omitido ou FALSE se tiver sido especificado
- A função stop( <mensagem> ) para a execução e emite uma mensagem de erro contendo mensagem
- A função warning() gera uma mensagem de aviso
- A função message() gera uma mensagem de diagnóstico, que são suprimidas quando a função é chamada dentro de suppressMessages()
- stopifnot( <condições> ) funciona como um atalho para
	- if(!all( <condições> )) stop()

### **5 – Funções do R >> Verificando argumentos**

```
ehpar \leq- function(n) {
   if(missing(n)) {
     stop("Falta especificar o parâmetro n")
   }
  if(!is.integer(n)) {
     warning("O parâmetro n será convertido para inteiro")
     n <- as.integer(n) 
   }
   message(paste("O número de argumentos é",nargs()))
  if(n%2 == 0) { return(T);
   } else {
     return(F)
   }
}
```
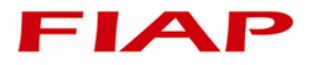

## **5. Outras estruturas de dados do R**

## **1 – Matrizes**

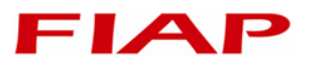

- Uma matriz é a generalização bidimensional do vetor
- Para criar uma matriz, usar matrix():
	- $-$  matrix(data=NA, nrow=1, ncol=1, byrow = FALSE,  $d$ imnames = NULL)
		- » data: um vetor que fornece os valores da matriz
		- » nrow: número de linhas desejadas
		- » ncol: número de colunas desejadas
		- » byrow: se FALSE (default), a matriz é preenchida por colunas, se TRUE, por linhas
		- » dimnames: lista com dois vetores, contendo os nomes das linhas e colunas, respectivamente

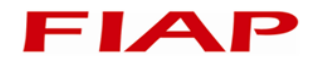

```
x \leq - matrix(1:12, nrow=3, ncol=4, byrow=T,
dimnames=list(
           rows=c("l1", "l2", "l3"),
           cols=c("c1", "c2", "c3", "c4")))
x
rownames(x)
colnames(x)
rownames(x) <- c("Zezinho", "Huguinho", "Luisinho")
x
x \leq - matrix(1:12, nrow=3, ncol=4, byrow=F,
dimnames=list(rownames(x),colnames(x)))
x
```
#### **2 – Acessando elements de uma matriz** FIA

- Podemos fazer exatamente como o acesso a elementos de data frames: através da notação <matriz>[linhas, colunas], onde linhas e colunas podem ser vetores numéricos ou de texto
	- Atenção: a notação <matriz>\$<nome-da-coluna> não serve para matrizes! Apenas para data frames e listas!
		- $x$  \approx \begin{bmatrix} \cdot \begin{bmatrix} \cdot \cdot \cdot \cdot \cdot \cdot \cdot \cdot \cdot \cdot \cdot \cdot \cdot \cdot \cdot \cdot \cdot \cdot \cdot \cdot \cdot \cdot \cdot \cdot \cdot \cdot \cdot \cdot \cd
		- $\rightarrow$  x["Huguinho", 2:3]
		- » x["Zezinho",c("c3","c2")]

## **3 – Operações com matrizes**

- Quando matrizes são usadas com operadores unários ou binários, essas operações são aplicadas elemento a elemento
- A álgebra linear define operações importantes entre vetores e matrizes, como multiplicação entre matrize, transposição, produto interno, produto vetorial, etc. R apresenta implementações para essas operações
- Multiplicação de matrizes ou produto interno de vetores: operador  $%$  \*%
- Produto vetorial entre vetores: %o%
- Transposição de matrizes: t(<matriz>)
- Exemplo:
	- M1 <- matrix(1:6, ncol=3)
	- $M2 < t(M1)$
	- M1\*M2 # matrizes não são recicladas como vetores
	- M1%\*%M2

## **3 – Operações com matrizes >> outras**

- Álgebra linear
	- det(M): Determinante de M
	- solve(A, b): Resolve a equação Ax=b, retornando x
	- solve(M): Matriz inversa de M
	- eigen(M): Autovalores e auto vetores de M
	- diag(n): Cria uma matriz identidade n por n
	- diag(M): Retorna os elementos da diagonal de M
	- diag(x): Cria uma matriz diagonal a partir do vetor x
- Funções auxiliares
	- apply(): Aplica uma função às linhas ou colunas da matriz
	- rbind(): Combina os argumentos como linhas de uma matriz
	- cbind(): Combina os argumentos como colunas de uma matriz
	- dim(M): Retorna ou ajusta as dimensões da matriz M
	- nrow(M), ncol(M): Número de linhas/colunas da matriz M

#### colunas ou todos os dados da matriz de cada vez Pode ser aplicada também a data frames

Uso: apply(X, MARGIN, FUN, ...)

**4 – Avaliando matrizes**

- X: a matriz, array or dataframe a ser processada
- MARGIN: O valor do índice (ou índices) indicando as dimensões serem processadas:

A função apply() é usada para aplicar funções que porcessam linhas,

- » 1 : por linhas
- » 2 : por colunas
- $\ast$  c(1,2) : por linhas e colunas
- FUN: função a ser applicada
- ... : Argumentos opcionais para FUN
- **Exemplo:** 
	- $x < -$  matrix(1:12, nrow=3))
	- $-$  apply(x, 1, sum)
	- $-$  apply(x, 2, sum)

### **5 – Listas**

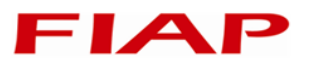

- Uma lista é como um vetor, mas seus elementos podem ser de tipos variados.
- Os elementos de uma lista podem ser nomeados, assim como as colunas de um data frame
- Para criar uma lista usamos a função list(...), que encadea os argumentos
	- Os argumento podem ser da forma name=value ou sem os nomes
	- x <- list(seq=1:5, "Olá", identity=diag(5))
- Para acessar elementos da lista podemos usar a notações [ ] , [[ ]] ou \$.
	- $x[[2]] \#$  Segundo elemento da lista x
	- $x$ [["identity"]] # Elemento de nome "identity"
	- $-$  x\$identity  $#$  Elemento de nome "identity"
	- x[3] # Cria uma sublista com terceiro elemento
	- $x[1:2]$  # Cria uma sublista com os dois primeiros elementos

## **6 – Funções úteis para listas**

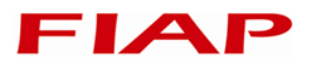

- lapply(): Retorna uma lista onde cada elemento é resultado da aplicação de uma função à cada elemento da lista de entrada
- sapply(): Retorna um vetor, matriz, ou lista (nesta ordem de preferência) onde cada elemento é resultado da aplicação de uma função à cada elemento da lista de entrada
- vapply(): Similiar a sapply(), mas pode nomear os resultados
- replicate(): Retorna um vetor, matriz, ou lista (nesta ordem de preferência) onde cada elemento é resultado da execução de uma expressão
- unlist(x): Produz um vetor com todos os componentes de  $x$
- length(x): Retorna o número de objetos na lista x
- names(x): Retorna ou atribui os nomes aos elementos da lista x

## **7 – Exemplo de uso de lapply() e similares**

- Geração de uma lista x com 6 vetores
	- $x < -$  lapply(5:10, seq) # o vetor 5:10 é transformado internamente em lista
- Calcula as média dos vetores na lista x
	- lapply(x, mean)
	- $-$  sapply(x, mean)
- Gera repetidos resultados da chamada a uma expressão
	- replicate(5,runif(4))

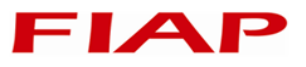

- Faça um script do R que implemente a função fib(n), que retorna um vetor com a sequência de Fibonacci de 1 até n. A sequência de Fibonnaci é definida como  $f(1) = 1$ ,  $f(2) = 1$  e  $f(n) = f(n-1) + f(n-2)$ para  $n > 2$
- Modele o seguinte probema na forma de um sistema de equações e resolva através da função solve do R. Escreva a solução na forma de um Markdown do R. **Problema:** Zezinho tem 5 pedras a mais do que Huguinho. Luisinho tinha 10 pedras antes de dar a Zezinho metade do que este tem hoje. Huguinho tem 3 pedras a menos do que Luisinho. Quantas pedras tem cada um?
- Faça um script do R analisador da bolsa de valores. Faça uma função que receba um data frame com as mesmas colunas daquele gerado por COTAHIST.A1997 e um vetor de códigos de ação. A função deve gerar a plotagem dos papeis ao longo dos dias, a plotagem das correlações dos dados históricos de preço de fechamento (PREULT) dos papéis, e o gráfico de pizza dos volumes negociados no ano daqueles papeis.

## **Referências**

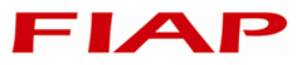

- Norman Matloff. The Art Of R Programming. No Starch Press, São Francisco, CA, 2011.
- Deseph Adler. R in a Nutshell. O'Reilly Media, Inc., Sebastopol, CA, 2012
- **Mark Gardener. Beginning R: The Statistical Programming Language.** John Wiley & Sons, Indiana, IN, 2012.

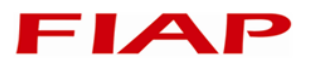

Copyright © 2014 Prof. Antonio Henrique Pinto Selvatici

Todos direitos reservados. Reprodução ou divulgação total ou parcial deste documento é expressamente proíbido sem o consentimento formal, por escrito, do Professor (autor).

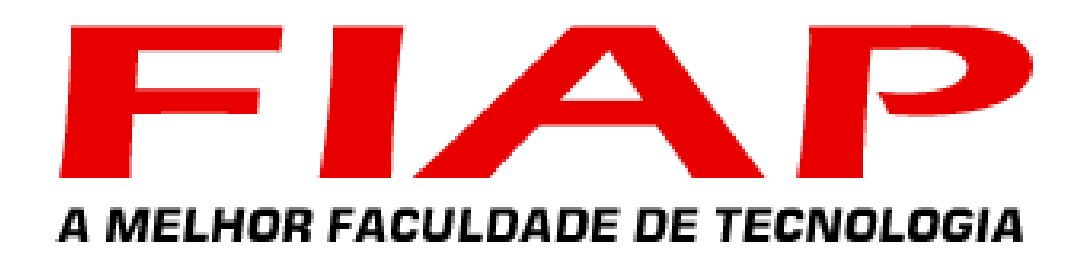

WWW. fiap. com. br - Central de Atendimento: (11) 3385-8000

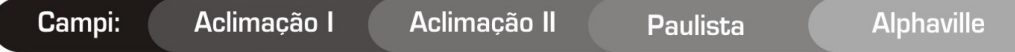